# Indicadores epidemiológicos de varicela en Colombia

Carlos A Espinal<sup>1</sup>, Gloria Upegui<sup>2</sup>, Luz Marina Cristancho+<sup>3</sup>

# **Resumen**

En países industrializados y climas templados 90% de los casos de varicela se presentan en menores de 15 años; aproximadamente 95% de los adultos han tenido contacto con el virus de la varicela zoster. La mayor incidencia se reporta entre los 5-9 años, grupo que aporta 60% de los casos. La eficiencia del registro es de solo 4-5% de los casos. La letalidad de la neumonía y de la encefalitis difusa llega hasta 30 y 37%. La infección es particularmente sería en mujeres en edad fértil no inmunes por el riesgo de enfermedad congénita con o sin embriopatías. La varicela parece afectar en mayor proporción a jóvenes y adultos en las áreas tropicales. El presente trabajo en Colombia demuestra que entre 37.480 casos registrados en 1996, 33% correspondían a personas entre 15-44 años. La incidencia muestra las mayores proporciones en menores de cuatro años y 5-14 años. En Medellín entre 1990-1997 en 29.462 casos, 34% se registraron en mayores de 15 años, con una marcada tendencia hacia el incremento entre los 15-44 años. Brotes en adultos jóvenes se reportaron en dos cárceles de Santafé de Bogotá, con tasas de ataque de 3.6 (16 casos) y 2.5 (4 casos) por 1.000 internos. Las guías para la inmunización del adolescente y el adulto en Colombia describen los parámetros de la vacunación contra la varicela en estos grupos específicos.

a infección ocasionada por el virus Varicela Zoster (VVZ) es altamente contagiosa y presenta una tasa secundaria de ataque en contactos íntimos cercana al 90%. Existe un alto subregistro de la varicela debido principalmente a que la enfermedad no es de notificación obligatoria y es de curso benigno en la mayoría de los niños infectados. Adicionalmente un número elevado de pacientes no asisten a los servicios de salud para su diagnóstico y tratamiento sintomático.

En Estados Unidos se estima que el verdadero número de casos es semejante a la cohorte de

nacimientos (3.5-4 millones). Entre 150.000 a 200.000 casos se reportan anualmente a los Centros de Control y Prevención de Enfermedades (CDC), teniendo una eficiencia del reporte de solo 4-5% de los casos. Aproximadamente 90% de los casos se presentan en niños menores de 15 años de edad. Cerca del 90-95% de los adultos han estado en contacto con el VVZ v tienen anticuerpos contra la varicela. Un 33% de los casos se presentan en niños entre 1-4 años para una tasa de 82.8 por 1.000 habitantes y 44% en niños de 5-9 años (9.1 por  $1.000)$   $(1,2)$ .

 $INIFICTI() - Vol. 2 - No. 2, 1998 - T7 -$ 

<sup>1.</sup> Centro de Prevención de Enfermedades Infecciosas -PREVENTIO-

<sup>2.</sup> Epidemióloga Metrosalud, Medellín.

<sup>3.</sup> Lpidemióloga.

La varicela parece ocurrir más frecuentemente en los jóvenes y adultos en las áreas tropicales cuando se comparan las incidencias con las áreas templadas. Estudios clínicos realizados en India, Nigeria y Sri Lanka muestran un promedio de edad de infección entre 14-28 años de edad (3). A pesar de las limitaciones metodológicas, algunos estudios serológicos realizados en Brasil, en la isla caribeña de Santa Lucía y en la India en individuos mayores de 15 años, reportan una seropositividad entre 20.9-72%(3).

En países industrializados como Estados Unidos se ha observado un cambio en la distribución de la varicela por grupos de edad, al incrementarse el reporte en personas mayores de 15 años y las tasas de hospitalización para adultos con neumonía y varicela (4).

Las personas inmunocomprometidas bien sea por inmunodeficiencias congénitas o adquiridas, neoplasias o terapia inmunosupresora, tienen un mayor riesgo de complicaciones por la infección del VVZ.

El presente trabajo muestra los indicadores epidemiológicos de la varicela que podrían contribuir al desarrollo de los programas de prevención a través de la vacunación en Colombia.

# Materiales y métodos

#### **Base de datos**

### **Registros nacionales**

Se obtuvo el registro nacional de varicela por departamentos para el año 1996 a través del Sistema de Información SIS 12 del Ministerio de Salud. Se construyeron los indicadores por grupos de edad y departamentos y las gráficas de tendencia por edades.

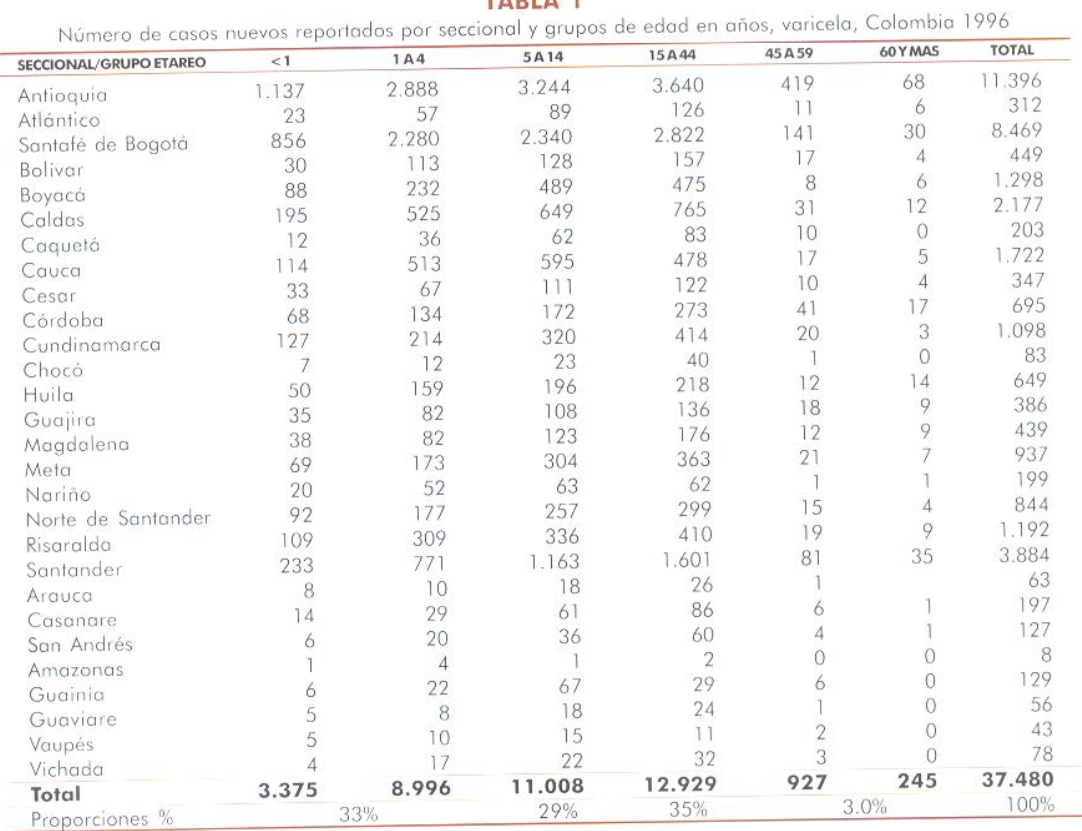

TABLA 1

Ministerio de Salud Dirección de Sistemas, 1996.

 $-78-$ 

Asociación Colombiana de Infectología

Create PDF files without this message by purchasing novaPDF printer (http://www.novapdf.com)

#### Registros departamentales o municipales

La información presentada ha sido recopilada de los servicios de salud a través de los boletines epidemiológicos, o trabajos específicos de análisis del comportamiento de la varicela en un período determinado de tiempo.

## **Resultados**

# **Indicadores nacionales**

La Tabla 1 presenta el número de casos nuevos de varicela por departamentos y grupos de edad registrados en Colombia en el año de 1996. Sobre un total de 37.480 casos informados, 33% correspondían a niños entre 0-4 años; 29% al grupo de 5-14 años, 35% al de 15-44 años y 3% en mayores de 45 años de edad. 38% del total de los casos se reportaron en la población mayor de 15 años.

La incidencia para Colombia en 1996 fue de 101 por 100,000 habitantes.

La Gráfica 1 presenta la incidencia de la varicela por departamentos para el año 1996. Incidencias mayores a la nacional se reportaron en 13 departamentos. Tasas superiores a 20 por 10,000 (200 por 100,000) se encuentran en Antioquia, Caldas, Santander, San Andrés, Guainia, Vaupés y Viehada. Guainia presentó una incidencia de 92 por 10.000 (920 por 100,000 habitantes), la más alta registrada para 1996.

La incidencia global por grupos de edad (Gráfica 2) muestra las mayores proporciones en los grupos de 0-4 y de 5-14 años. El grupo de 15-44 años registró una incidenda de 71 por 100.000.

El comportamiento de la varicela por edades en algunos departamentos de mayor incidencia (Gráfica 3) presenta elevadas proporciones en los menores de 1 año y en el grupo de 1-4 años. En el Guainía se aprecia un desplazamiento de la incidencia hacia el grupo de 5-14 años.

### **Indicadores regionales** Amazonas

La incidencia por grupos de edad de la Varicela entre 1990-1994 (Gráfica 4) muestra las mayores tasas entre los grupos menores I año y 1-4

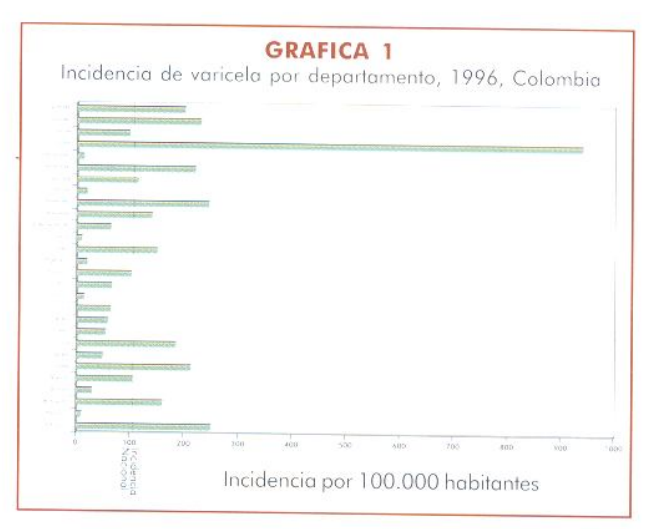

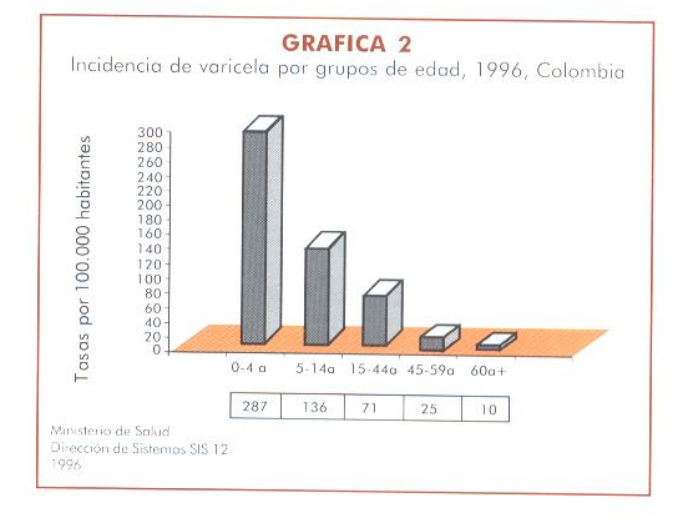

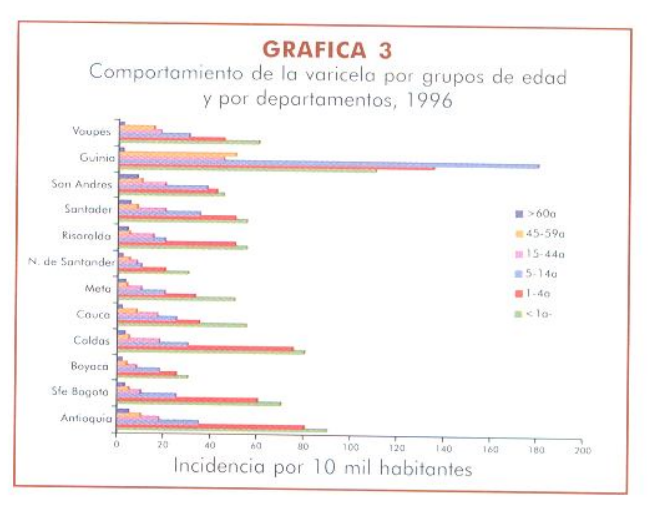

INTICTIO - Vol. 2 - No. 2, 1998 - 79 -

#### Registros departamentales o municipales

La información presentada ha sido recopilada de los servicios de salud a través de los boletines epidemiológicos, o trabajos específicos de análisis del comportamiento de la varicela en un período determinado de tiempo.

## **Resultados**

### Indicadores nacionales

La Tabla 1 presenta el número de casos nuevos de varicela por departamentos y grupos de edad registrados en Colombia en el año de 1996. Sobre un total de 37.480 casos informados. 33% correspondían a niños entre 0.4 años; 29% al grupo de 5-14 años, 35% al de 15-44 años y 3"<sup>0</sup> en mayores de 45 años de edad. 38% del total de los casos se reportaron en la población mayor de 15 años.

La incidencia para Colombia en 1996 fue de 101 por 100,000 habitantes.

La Gráfica 1 presenta la incidencia de la varicela por departamentos para el año 1996. Incidencias mayores a la nacional se reportaron en 13 departamentos. Tasas superiores a 20 por 10,000 (200 por 100,000) se encuentran en Antioquia, Caldas, Santander, San Andrés, Guainia, Vaupés y Vichada. Guainía presentó una incidencia de 92 por 10,000 (920 por 100,000 habitantes), la más alta registrada para 1996.

La incidencia global por grupos de edad (Gráfica 2) muestra las mayores proporciones en los grupos de 0-4 y de 5-14 años. El grupo de 15-44 años registró una incidenda de 71 por 100,000.

El comportamiento de la varicela por edades en algunos departamentos de mayor incidencia (Gráfica 3) presenta elevadas proporciones en los menores de 1 año y en el grupo de 1-4 años. En el Guainía se aprecia un desplazamiento de la incidencia hacia el grupo de 5-14 años.

#### **Indicadores regionales** Amazonas

La incidencia por grupos de edad de la Varicela cutre 1990-1994 (Gráfica 4) muestra las mayores tasas entre los grupos menores 1 año y 1-4

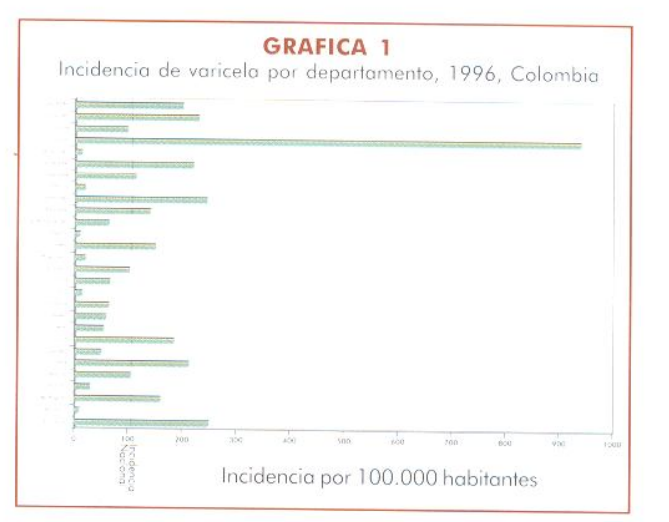

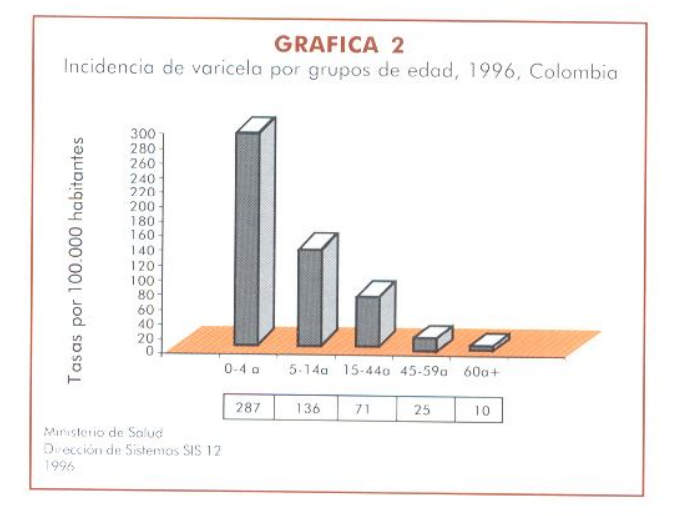

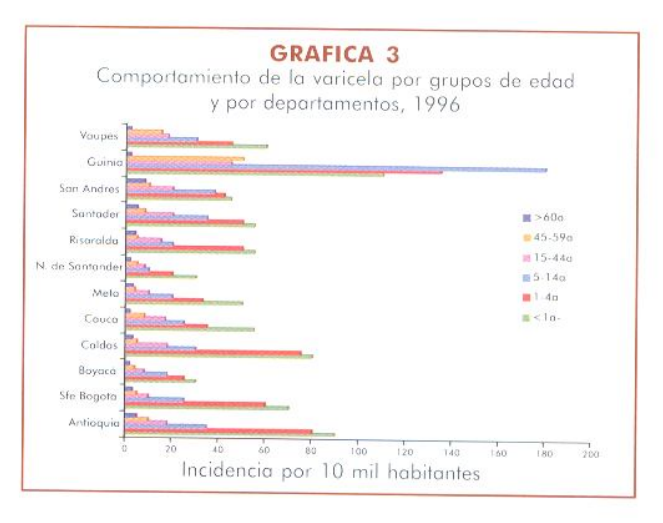

 $\text{INITE}$   $\cap$   $\cdot$  Vol. 2 - No. 2, 1998 - 79 - años de edad en los años 1990-93. En el año 1992 la incidencia fue superior en el grupo de 1-4 años y en 1994 la incidencia fue más elevada en el erupo de 5-14 años (5).

TARIA<sub>2</sub> Proporción de casos por edades

| <b>EDAD</b>   | No. TOTAL DE CASOS | PROPORCION DE CASOS |
|---------------|--------------------|---------------------|
| 1 año         | 3234               | 11.0                |
| $1-4$ años    | 8335               | 28.0                |
| 5-14 años     | 7903               | 27.0                |
| $15-44$ años  | 9641               | 33.0                |
| 45-59 años    | 281                | 0.8                 |
| 60 y más años | 68                 | 0.2                 |
| Total         | 29.462             | 100                 |

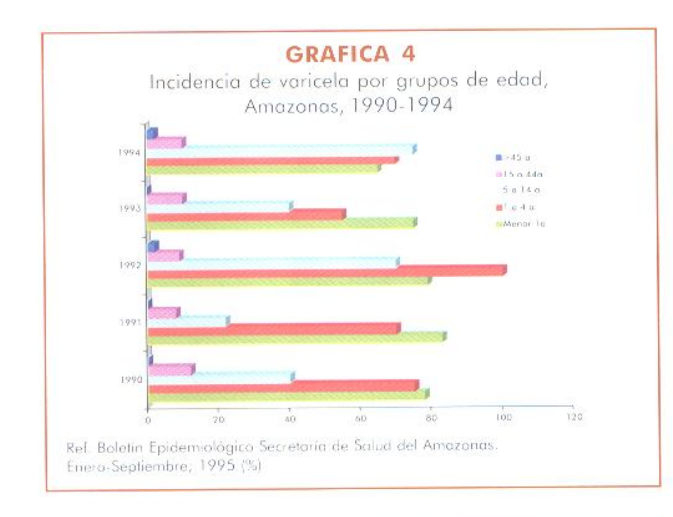

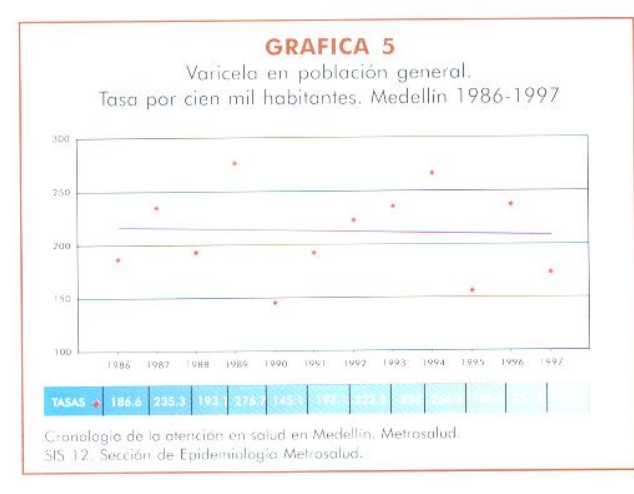

## Medellin

La Gráfica 5 muestra la tendencia de la varicela en Medellín entre 1986-1997, con incidencias superiores a 200 por 100,000 habitantes. Los menores de 1 año y el grupo de 1-4 años presentan las mayores incidencias entre 1990-1997. Para este último año fueron de 1.187 y 655 por 100,000 habitantes respectivamente. El grupo de 15-44 presentó tasas siempre sobre 100 por 100.000 habitantes (Gráfica 6).

Las Gráficas 7 y 8 registran la tendencia de la varicela en el grupo de 5-14 años y en el de 15-44 años. Se destaca la pendiente en el grupo de 15-44 años de edad, en el cual el promedio de los casos supera los 1.000 por año (Gráfica 8).

El análisis de 29.462 casos reportados entre 1990-1992 (Tabla 2) demuestra cómo 34% de los casos se rgistraron en los mayores de 15 años de edad. 39% se reportaron en el grupo de 0-4 años.

#### Santafé de Bogotá

La incidencia de la varicela en Santafé de Bogotá entre 1990-1996 se aprecia en la Gráfica 9. Se observa el comportamiento estable correspondiente a una enfermedad endémica como lo es la Varicela en Colombia y en las zonas urbanas en el mundo. La distribución por edades (Gráfica 10) para el primer semestre de 1996 demuestra la mayor incidencia en menores de 1 año y en el grupo de 1-4 años de edad. Sin embargo, se observan proporciones aproximadas de 47 por 100,000 en el grupo de 15-44 años (6).

En centros carcelarios de Santafé de Bogotá (Cárcel Nacional Modelo y en la Picota), se detectaron brotes de varicela (6). La Gráfica 11 presenta la curva epidémica del brote de varicela iniciado en diciembre 23 de 1996. La tasa de ataque fue de 3.6 por 1.000 internos y afectó a 16 personas. El caso indice había iniciado los síntomas antes de su traslado al centro carcelario.

El segundo brote se inició en la Picota en enero 14 de 1997 con un total de 4 casos y una tasa de ataque de 2.5 por 1.000 internos. El brote fue originado muy posiblemente por visitantes al centro de reclusión (6).

 $-8$  $\circ$  - Asociación Colombiana de Infectología

# **Discusión**

En Estados Unidos y en otros países industrializados la infección por el virus de la varicela se presenta hasta en 90% en menores de 15 años de edad. Estudios de seroprevalencia en Madrid, España, muestran que 94% de los adolescentes entre 14-17 años tenían anticuernos contra el VVZ (7). Las incidencias más altas en Estados Unidos se presentan en niños entre los 5 a 9 años, quienes representan 60% de los casos (1). Menos del 2% de los casos ocurren en personas mayores de 20 años, aunque en este grupo la mortalidad puede ascender hasta un 25% (1,2). Recientemente se ha detectado una frecuencia mayor de la esperada de varicela y sus complicaciones en adultos. Choo y col., en una revisión de casos de varicela entre 1990-1992 reportaron que las tasas de hospitalización por varicela no complicada y varicela con neumonía en adultos fueron cinco veces mayores a los períodos anteriores (4). En una revisión de 10.687 casos de varicela en el adulto en el Ejército y la Marina de Estados Unidos se encontró un 57% de los casos entre 17-20 años de edad. El análisis permitió establecer una tendencia al incremento en estas poblaciones, sugerido además para el nivel nacional en jóvenes y adultos (8).

Las complicaciones de la varicela son de mayor riesgo en los adultos. La neumonía tiene una tasa de letalidad hasta 30% y la encefalitis difusa, que es más frecuente en adultos, presenta una letalidad hasta 37%. La tasa de hospitalización en adultos en Estados Unidos es de 1.418 por 1.000 casos mientras que en niños es de 1-2 por 1.000 casos (2). El riesgo de muerte en niños sanos es de 1/100.000 y en menores de un año de edad es del 6/100.000. En los jóvenes y adultos este riesgo se incrementa desde 2.7/100.000 para el grupo de 15-19 años hasta 25.2/100.000 en individuos entre los 30-49 años. Aunque las complicaciones y la mortalidad en niños sanos son bajas, puede incrementarse en las épocas de aumento de la incidencia debido a la sobreinfección de las lesiones cutáneas con cepas virulentas de estreptococos del grupo  $\Lambda$  (2).

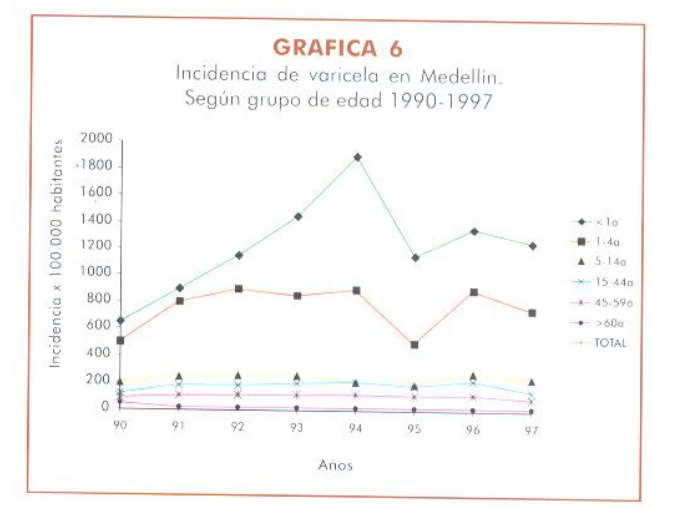

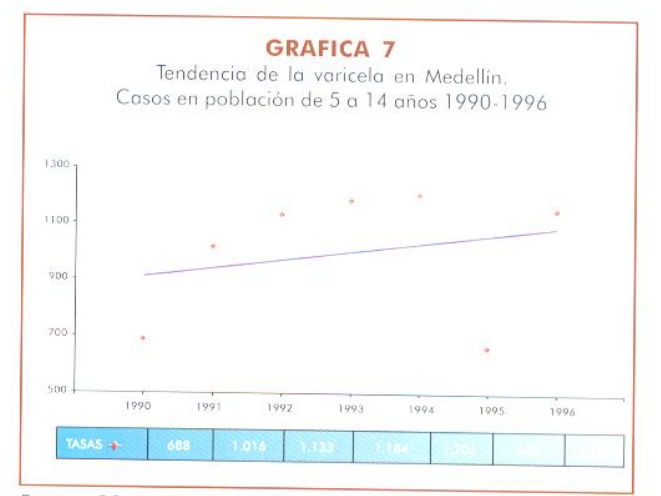

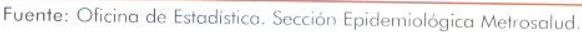

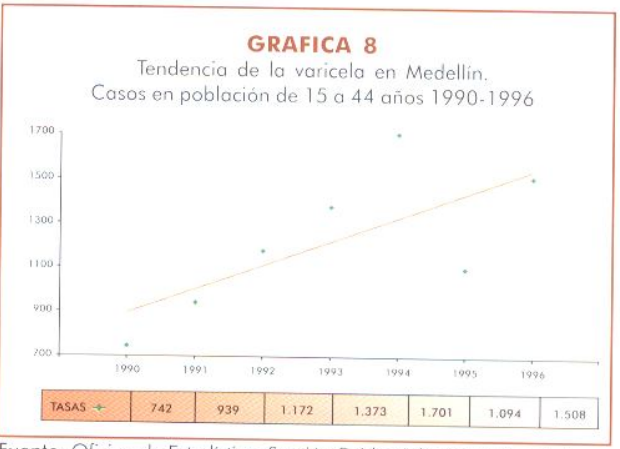

Fuente: Oficina de Estadística. Sección Epidemiológica Metrosalud.

 $INFECTIO - Vol. 2 - No. 2, 1998$  $-81-$ 

#### CA. Espinal, et. al.

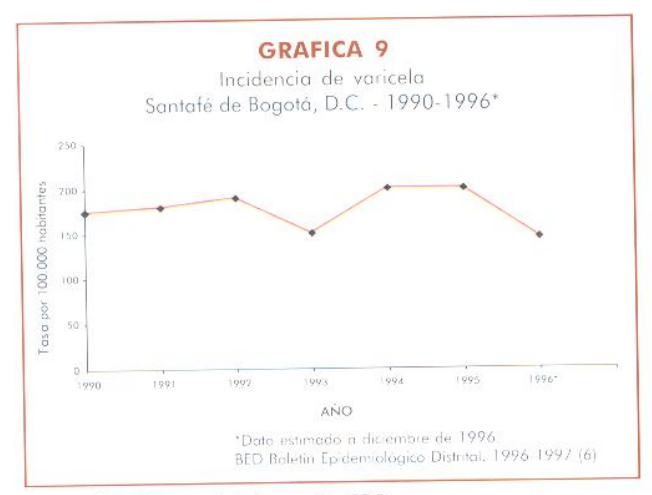

Fuente: Div. Sistema de Información (SDS).

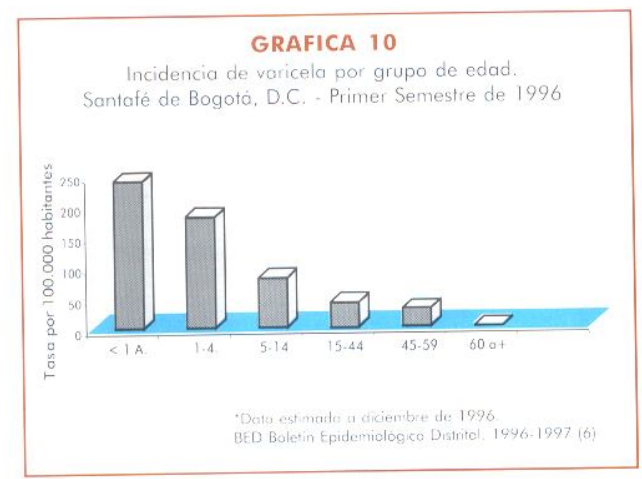

Fuente: Div. Sistema de Información (SDS).

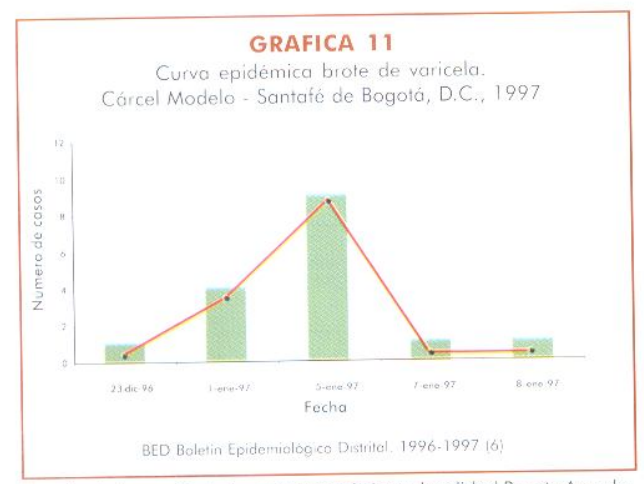

Fuente: Información de investigación de brote localidad Puente Aranda.

En países tropicales y subtropicales la varicela presenta menores seroprevalencias en jóvenes y adultos, en contraste con los países de las zonas templadas. El estudio serológico de una muestra de 1.810 personas estratificadas por edad realizado por Garnett y col. (3) en la isla de Santa Lucía, revela que menos del 10% de la población menor de 15 años había sido infectada por el VVZ. La prevalencia de anticuerpos se incrementaba hasta 40% hacia los 30 años de edad. De acuerdo con los autores este perfil de la incidencia observada por edades tiene importantes implicaciones para las políticas de vacunación definidas en los países tropicales.

Una revisión reciente realizada por Lee BW (9), sobre la serocpidemiología de la varicela en la India y el Sureste de Asia, confirma que la seroconversión en áreas tropicales ocurre en edades más tardías que en las regiones templadas, y sugiere que las poblaciones de los países tropicales están en un mayor riesgo de morbilidad y mortalidad como resultado de esta seroconversión tardía. De acuerdo con el autor, la susceptibilidad a la Varicela de mujeres en embarazo y de personas infectadas con el virus VIH son de gran preocupación en estas regiones.

La importancia de la infección por el VVZ en jóvenes y adultos se incrementa en las mujeres en edad fértil no inmunes, por el riesgo de embriopatias y/o infección congénita sin embriopatía.

La infección por el VVZ en maternas sin inmunidad al virus, entre cinco días antes hasta dos días después del parto, puede resultar en una infección severa en 17-30% de los neonatos, con una tasa de letalidad de 31% en los primeros 5-10 días de vida. El síndrome de varicela congénita es más frecuente cuando la infección se presenta entre las semanas 13-20 de gestación (2%), que cuando ocurre entre la concepción y la semana 12 (0.4%) (2).

En un estudio multicéntrico, controlado y prospectivo, realizado por el grupo de Pastuszak y col (10), el riesgo absoluto de embriopatía después de la infección materna por varicela du-

 $-82-$ Asociación Colombiana de Infectología rante las primeras 20 semanas de gestación se estimó en 1.2%. Cuando los autores agruparon los resultados de otros estudios prospectivos similares ,concluyeron que el riesgo promedio de embriopatía después de la infección por varicela en el primer trimestre es de 2.2% (95% intervalo de confianza, 0-4.6 %). En este estudio se observó además una mayor proporción de nacimientos prematuros (< 37 semanas) entre las madres infectadas por el VVZ (14.3% contra 5.6% del grupo control).

Parvani y col. (11) encontraron un 9% de riesgo de varicela congénita, sin embargo, solo 11 recién nacidos fueron evaluados, en comparación con 106 maternas y 86 infantes en el estudio de Pastuszak v col (10).

El análisis epidemiológico de la información obtenida en Colombia sugiere un comportamiento diferente al reportado por los países industrializados, y pareciera confirmar el hecho de que la infección ocasionada por el VVZ en las zonas tropicales tiene un incremento en la proporción de casos, y en la incidencia en individuos jóvenes y adultos.

El informe global de 1996 para el país registra un 38% de los casos en personas mayores de 15 años, con 35% de ellos entre 15-44 años. Una proporción aproximada ha sido igualmente determinada en Medellín, ciudad que presentó de 1990-1997, un 34% de casos en mayores de 15 años, y un 33% entre 15-44 años. La tendencia de la varicela en Medellín en el período 1990-1996 muestra una pendiente muy notoria para el grupo de 15-44 años, y menos pronunciada entre 5-14 años. Adicionalmente, los reportes en Santafé de Bogotá de brotes en recintos carcelarios en adultos, especialmente el de la cárcel Modelo con un total de 16 casos, son indicadores de la posible menor inmunidad al virus de la varicela en nuestras poblaciones de individuos jóvenes y adultos.

El análisis de las proporciones de incidencia por edades en el país, en Medellín y en Santafé de Bogotá muestra las mayores tasas en los menores de 4 años, y dentro de este grupo, el peso esta especificamente concentrado en los menores de 1 año de edad. Es muy notoria la diferencia con el grupo de edad en el cual se concentra la incidencia en los países industrializados.

Es también posible que debido a la severidad de la infección en adultos se registre en los servicios de salud una proporción más elevada de consultas, en comparación con la población infantil.

Con el fin de comprobar estas hipótesis sería necesario realizar estudios de seroprevalencia. estratificados por edades y regiones con condiciones elimáticas diferentes, que permitan medir los diversos patrones de infección del VVZ en Colombia.

Entre las posibles causas para el desplazamiento de la varicela hacia grupos mayores de edad en las áreas tropicales, se sugiere que la asociación de altas temperaturas y humedad podría inactivar el virus de la varicela e interferir con su capacidad de transmisión, principalmente a partir de las lesiones cutáneas (3). Análisis en algunas regiones del trópico demuestran que el pico estacional de incidencia se presenta en las épocas de mínima temperatura (3). En los países con climas templados la incidencia de la varicela se reduce en las estaciones de verano (12). Esta observación podría además corroborar la hipótesis mencionada, aunque es necesario tener en cuenta que en las épocas de verano se presentan los recesos escolares, hecho que puede afectar la transmisión de la enfermedad.

La susceptibilidad de los adultos a la varicela en las regiones tropicales podría también originarse en una baja exposición al virus en las poblaciones rurales. El estudio de Mandal y col demuestra que en poblaciones bajo idénticas condiciones climáticas solo el 3.4% de los adultos urbanos fueron negativos, en contraste con el 31.1% de los residentes en las áreas rurales, en las cuales existe una transmisión reducida del VVZ (13).

La Academia Americana de Pediatria ha incluido la vacuna contra la varicela en el esquema de vacunación de la niñez y la adolescencia (14, 15). En Colombia, el Comité de Inmunizaciones del Adulto de la Asociación Colombiana de Infectología (ACIN), ha desarrollado las Guías para la Inmunización del Adolescente y el Adul-

to, en Colombia en las cuales se incluven las recomendaciones sobre la vacunación contra la varicela para estos grupos de edad (16). La vacunación anti-varicela se recomienda además para los individuos inmunocomprometidos por leucemia, drogas inmunosupresoras y pacientes programados para transplante de órganos (17). Las recomendaciones para el uso de la vacuna contra la varicela en Colombia incluven la vacunación de los adolescentes sin inmunidad por infección anterior, mujeres en edad fértil, adultos susceptibles en contacto con personas de riesgo, residentes o trabajadores en lugares de riesgo de brotes como cárceles, militares y personal de guarderías, y el personal de salud susceptible, en contacto con pacientes de alto riesgo para la infección por el vírus de la varicela zoster.

# **Agradecimiento**

Los autores desean expresar su profundo agradecimiento y admiración a la doctora Luz Marina Cristancho, epidemióloga coautor de este trabajo, por su vida dedicada al servicio y a la salud de las comunidades apartadas del país. Su temprana desaparición deja un vacio en la epidemiología y en la investigación de los problemas prioritarios de salud.

Las conclusiones y opiniones de este trabajo son responsabilidad de los autores y no representan políticas o estrategias de las instituciones de salud.

## **Summary**

In industrialized countries about 90% of cases of Varicella occurred in children under 15 years of age and 95% of adults are immune to VZV. The annual incidence rate is higher in children 5-9 years of age. Reporting efficiency is estimated to be 4.5% of total cases. Adolescents and adults usually have more severe disease and are at higher risk for complications. Pneumonia and diffuse encephalitis have case fatality rates of 30 up to 37%. Varicella in non-immune pregnant women represents a high risk for congenital varicella syndrome and embriopathy. In tropical areas varicella infection appears to be more frequent in adolescents and adults. In Colombia, amongst 37.480 cases reported in 1996,

33% occurred in adults 15-44 years of age. Incidence rates were higher in children under 4 vears and 5-14 years of age. In Medellín, between 1990-1997, amongst 29.462 cases, 34% were reported in adolescents and adults. Important increment is observed in adults 15-44 years of age. Outbreaks in two penitentiary centers have been reported in Santafé de Bogotá, with attack rates of 3.6 (16 cases) and 2.5 (4 cases) per 1.000 people. The Guidelines for Immunization of Adolescentes and Adults in Colombia describe the recommendations for vaccination against varicella infection in these specific age groups.

## **Referencias**

L U.S Department of Health and Human Services, Public Health Service, Centers for Disease Control and Prevention, National Center for Prevention Services, Varicella, 1992/12/01.

2. CDC. Prevention of Varicella: Recommendations of the Advisory Committee on Immunization Practices (ACIP). MMWR, 1996; 45(RR11): 1-25.

3. Garnett GP, Cox MJ, Bundy DA, Didier JM, Catharine J. The age of infection with varicella-zoster virus in St Lucia, West Indies. Epidemiol Infect. 1993; 110 (2): 361-372.

4. Choo PW, Donahue JG, Manson JE, Platt R. The epidemiology of varicella and its complications. J Infect Dis. 1995; 172(3): 706-712.

5. Secretaria de Salud del Amazonas. Diagnostico Situacional 1994. Departamento del Amazonas. Boletin Epidemiológico, 1995; Enero Septiembre; 8-24.

6. Secretaría Distrital de Salud. Brotes de variecla en instituciones carcelarias de Santafé de Bogotá. Boletín Epidemiológico Distrital, 1996; 2(1): 5-6.

7. Gil A, González A, Dal-Re R Ortega P, Dominguez V. Prevalence of antibodies against varieella zoster, herpes simplex (types 1 and 2), hepatitis B and hepatitis A viruses among Spanish adolescents. J Infect. 1998; 36 (1), 53-56.

8. Gray GC, Palinkas LA, Kelley PW. Increasing incidence of varicella hospitalizations in United States Army and navy personnel: are today's teenagers more susceptible? Should recruits be vaccinated? Pediatrics. 1990; 86 (6): 867-873.

9. Lee BW. Review of varicella zoster seroepidemiology in India and Southeast Asia. Trop Med Int Health.1998; 3 (11): 886-890.

10. Pastuszak AL, Levy M, Schick B, Zuber C et al. Outcome after maternal varicella infection in the first 20 weeks of pregnancy. N. Engl. J. M. 1994; 330 (13): 901-905.

11. Paryani SG, Arvin AM. Intrauterine infection with varicella zoster virus after maternal varicella, N. Engl. J. Med. 1986; 314; 1542-1546.

12. U.S. Department of Health and Human Services/Public Health Service, Varicella, MMWR.1986; 33: 74-75.

13. Mandal BK, Mukherjee PP, Murphy C, Mukherjee R, Naik T. Adult susceptibility to varicella in the tropics is a rural phenomenon due to the lack of previous exposure. 11nfect Dis. 1998; 178 (1): \$52-54.

14. ACIP, Prevention of Varicella, Recommendations of The Advisory Committee on Immunization Practices. MMWR, 1996; 45; (RR-11): 1-32.

15. American Academy of Pediatrics. Committee on Infecmois Diseases. Immunization of Adolescents: Recommendations of the ACIP, the American Academy of Pediatrics, the American Academy of family Physicians and the Amenean Medical Association, 1997.

16. ACIN, ACMI, Asociación Colombiana de Geriatria. Guías para la Imunización del Adolescente y el Adulto en Colombia. 1998. Primera Edición.

17. Pirofski LA, Casadevall A. Use of licensed vaccines for active immunization of the immunocompromised host. Clinical Microbiology Reviews, 1998; 11 (1): 1-26.

> Correspondencia: Carlos A. Espinal, MD Calle 94 A No. 13-11 Santafé de Bogotá e-mail: fespinal@impsat.net.co

> > $INHCTIO - Vol. 2 - No. 2, 1998 - 85 -$